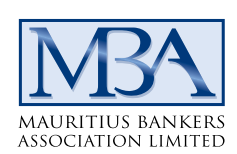

## **Paiements par Carte Bancaire**

Suite aux doléances du public, et à l'intervention de l'Ombudsperson for Financial Services, concernant les paiements par carte bancaire, la Mauritius Bankers Association souhaite apporter les précisions suivantes:

Les commerçants à Maurice qui réclament à leurs clients une commission ou des frais additionnels pour tout paiement par carte bancaire le font contre et en infraction aux règles en vigueur à Maurice et en contravention aux règles internationales.

Ces règles visent à protéger les utilisateurs des cartes, qui ne doivent pas être désavantagés s'ils préfèrent utiliser une carte plutôt que d'autres modes de paiement. L'utilisation de la carte bancaire offre une sécurité accrue, réduit les risques de fraude, et permet une plus grande transparence financière.

Il est donc conseillé au public de réclamer un reçu pour tout paiement supplémentaire, et de rapporter tout cas à leur banque respective, qui prendra les actions nécessaires.

12 avril 2019

Level 15, Newton Tower, Sir William Newton Street, Port Louis, Mauritius Tel: (230) 213 2390 - 213 2391 Fax: (230) 213 0968 E-mail: mba@mba.mu Website: www.mba.mu